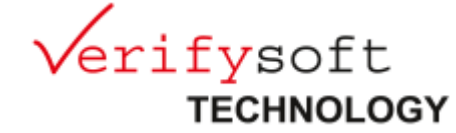

# **Verybench for Testwell CMT++**

**Messen Sie die Komplexität Ihres C/C++ Codes**

Verybench ist ein grafisches Frontend für das Software-Komplexitätstool Testwell CMT++.

Das CMT++ Add-on stellt die gewonnenen Kennzahlen (LOC-, McCabeund Halstead-Metriken sowie Maintainability Index) visuell dar und bietet hierfür verschiedene Ausgabeformate.

Eine der zentralen Produktfunktionen von Verybench ist die geeignete Darstellung der Metriken für unterschiedliche Betrachter. Die Anwendung unterstützt vier verschiedene Sichten unterteilt nach Management, Controlling, Review und Development. Entsprechend den Anforderungen der jeweiligen Sichten können neben den aus Testwell CMT++ bereits bekannten Ausgaben in Text, HTML, XML und CSV, zusätzlich PDF Reporte erzeugt werden.

## **Projektstruktur**

Um eine Komplexitätsanalyse zu erzeugen, wird in Verybench zunächst eine Projektmappe angelegt. Beim Erstellen dieser Mappe kann unter anderem der Pfad zu den zu analysierenden Source-Dateien eingegeben werden. Diese Projektmappe kann aus mehreren bzw. einer Report-Session bestehen. Eine Report-Session steht für einen Analyse-Scan des Source-Codes und zeigt den Stand der Quelldateien zum Zeitpunkt des Scans an.

Beim Erzeugen einer Report-Session kann eine bestehende Session überschrieben oder eine neue dem Projekt hinzugefügt werden. Durch das Erzeugen von mehreren Sessions während eines Entwicklungsprozesses kann der Benutzer Statistiken über den Projektverlauf anschauen.

# **Sichten**

#### **Development**

In der Programmsicht Development sieht der Benutzer alle analysierten Dateien und die zugehörigen Funktionen einer Report-Session in einer "Tree-Table". Die Tabelle zeigt die Ergebnisse der Messungen an. Beim Auswählen einer Datei bzw. Funktion wird zusätzlich der zugehörige Source-Code eingeblendet. Die Anordnung der Daten in Form eines Baumes ermöglicht es dem Benutzer in eine detailliertere Sicht zu wechseln.

#### **Review**

In dieser Sicht wird die "Tree-Table" aus der Programmsicht Development in einer reduzierten Form angezeigt. Es werden nur die Dateien bzw. Funktionen des Source-Codes dargestellt, die bei der Analyse die Alarmlimits überschritten haben.

#### **Management**

Die Management Sicht zeigt die Code-Metriken einer Report-Session in einem Kiviat Diagramm an. Zusätzlich wird für jede Metrik jeweils ein Säulendiagramm angelegt. In diesen Säulendiagrammen werden die Verteilungen der Metriken dargestellt.

### **Controlling**

Diese Sicht bietet die Möglichkeit den zeitlichen Verlauf eines Projektes über mehrere Report- Sessions anzuschauen. Dabei kann der Benutzer eine bestimmte Funktion, Datei oder das ganze Projekt auswählen und eine Statistik über eine einzelne Metrik (wie v(G), LOCphy, LOCpro, …) generieren. Dieser Verlauf wird in einem Stabdiagramm dargestellt.

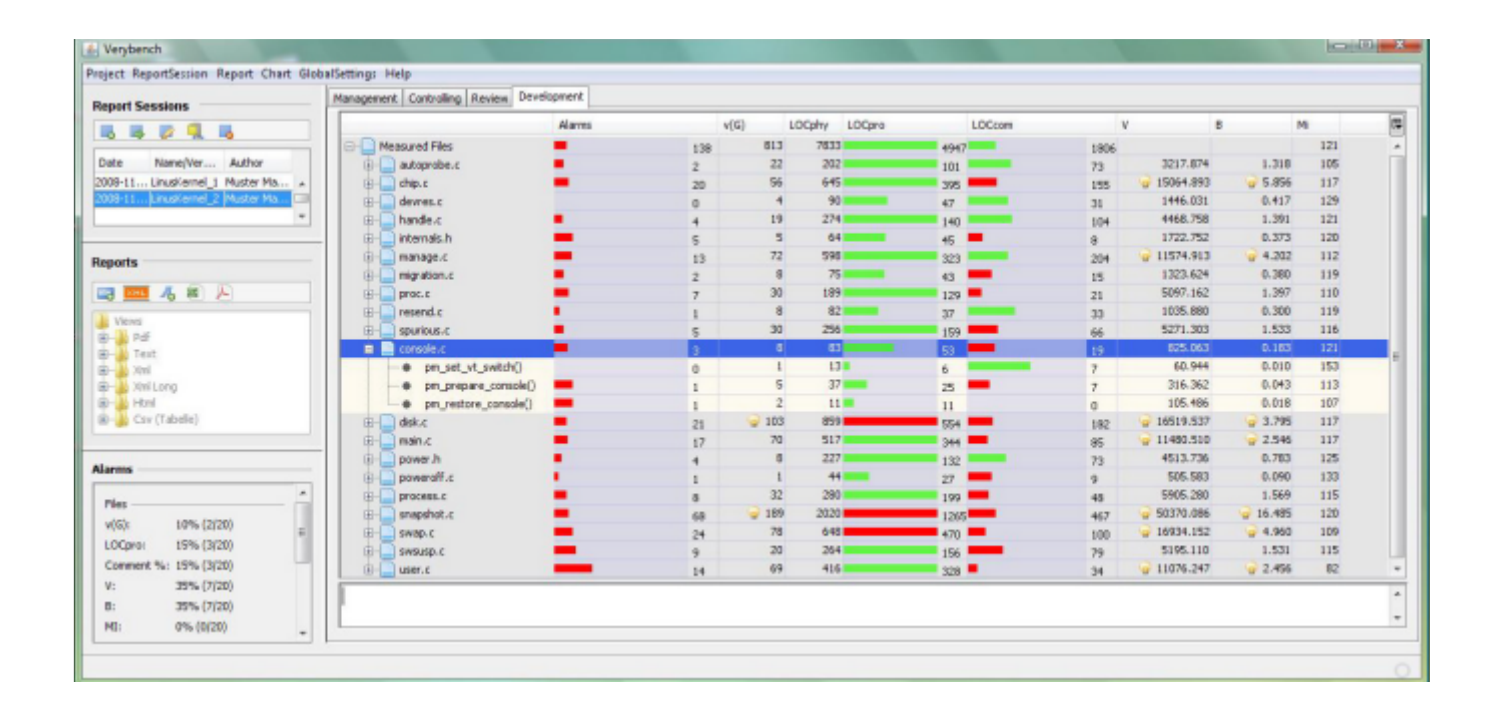

**© 12/2008 Verifysoft Technology GmbH** Testwell CMT++ is <sup>a</sup> product of Testwell Oy, Tampere (Finland) Verybench is an add-on of Verifysoft Technology GmbH, (Germany)